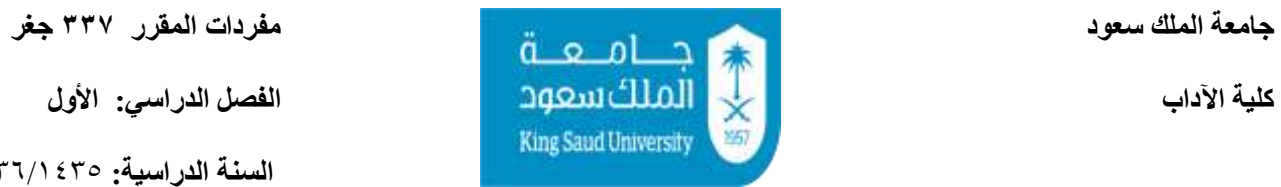

 **السنة الدراسية:** 3416/3415هـ

**معلومات المحاضر:**

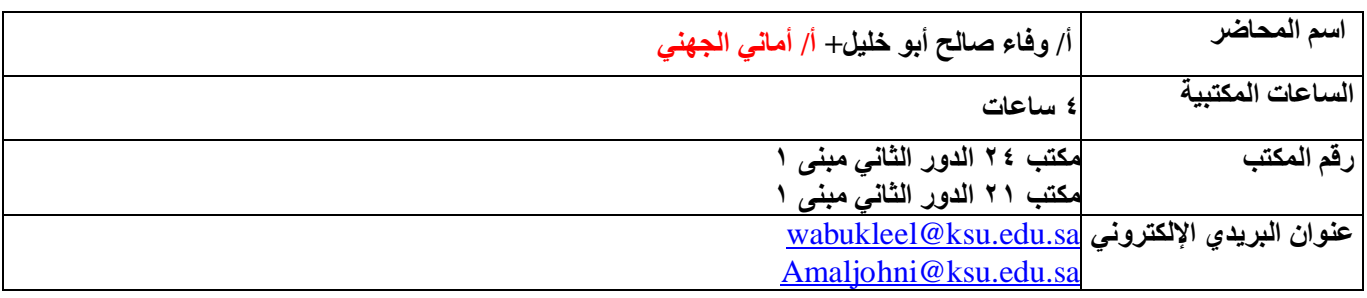

## **معلومات المقرر:**

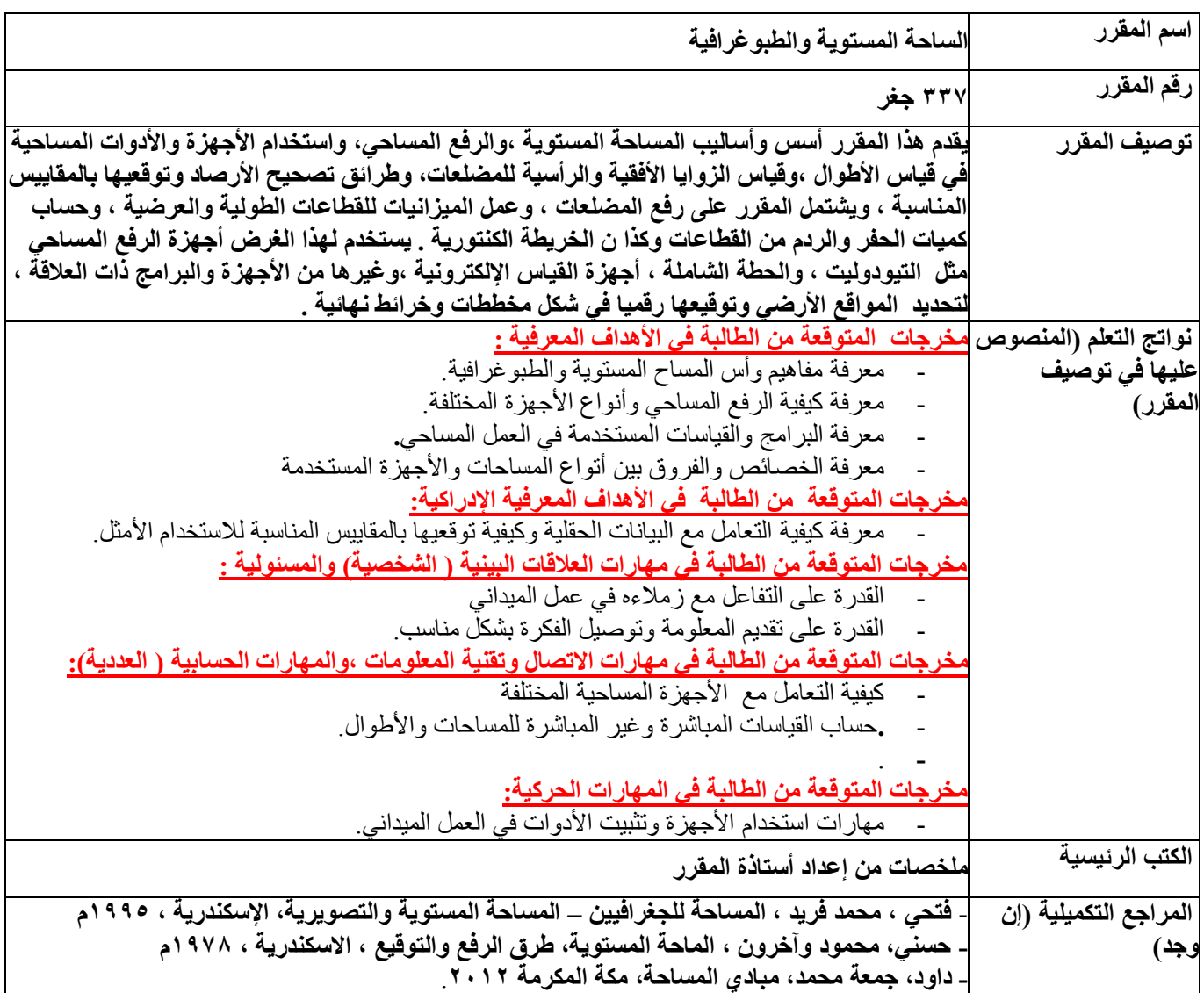

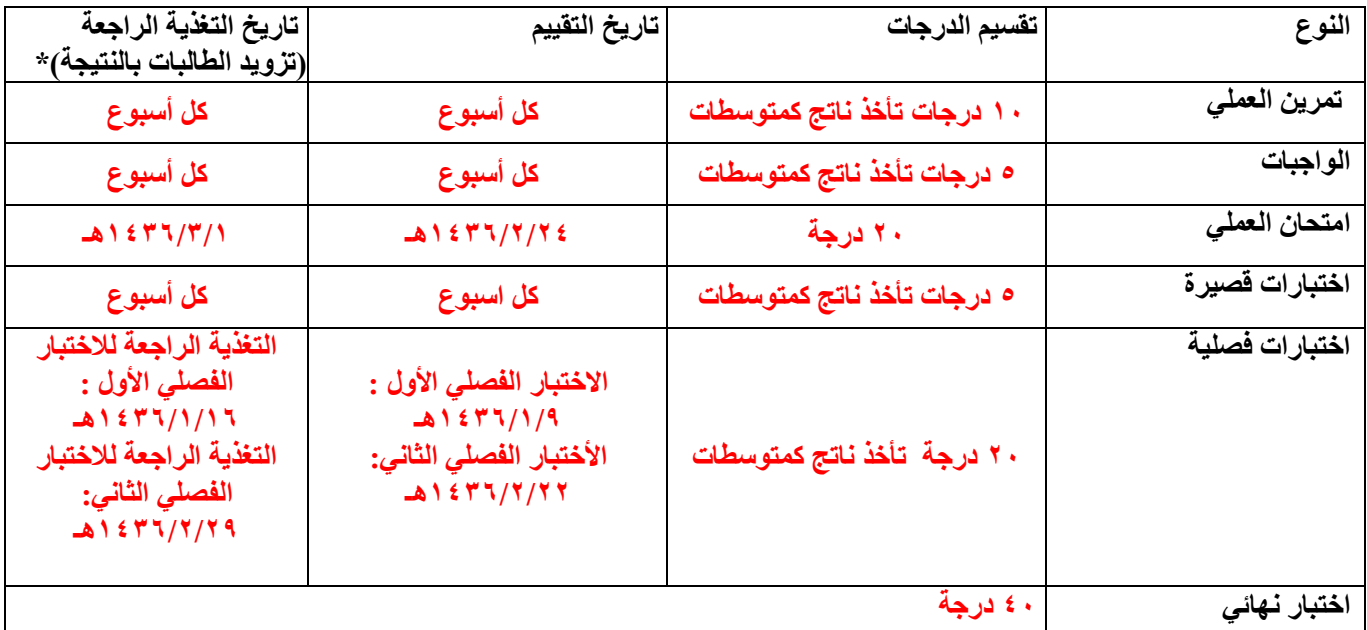

**مذكرة إضافية :**

- **- ال يسمح بإعادة االختبار الفصلي أو االختبار النهائي للطالبة المتغيبة إال في حاالت خاصة مثل الوفاة التنويم الوالدة أو تقرير طبي من مستشفى الحكومي.**
- **- تقييم التمارين والواجبات واختبارات القصيرة سيكون بشكل أسبوعي , ولن يعاد تقييم الطالبة المتغيبة إال في حاالت خاصة**
- **- تأخير في تسليم المشروع النهائي + الخريطة عن موعده المحدد اعاله , يؤدي إلى نقص درجات التقييم المشروع درجة عن كل يوم تأخير عن الموعد المحدد اعاله.**
- **- ال يسمح باختبارات التحسين سواء كانت في االختبارات القصيرة أو الفصلية إال في حالة معينة حسب ما تراها استاذة المقرر.**

\*التأكيد على ضرورة حصول الطالبات على %08 من درجات األعمال الفصلية قبل تاريخ االعتذار.

الخطة الأسبوعية للمفردات النظري(أ/ وفاء أبو خليل) :

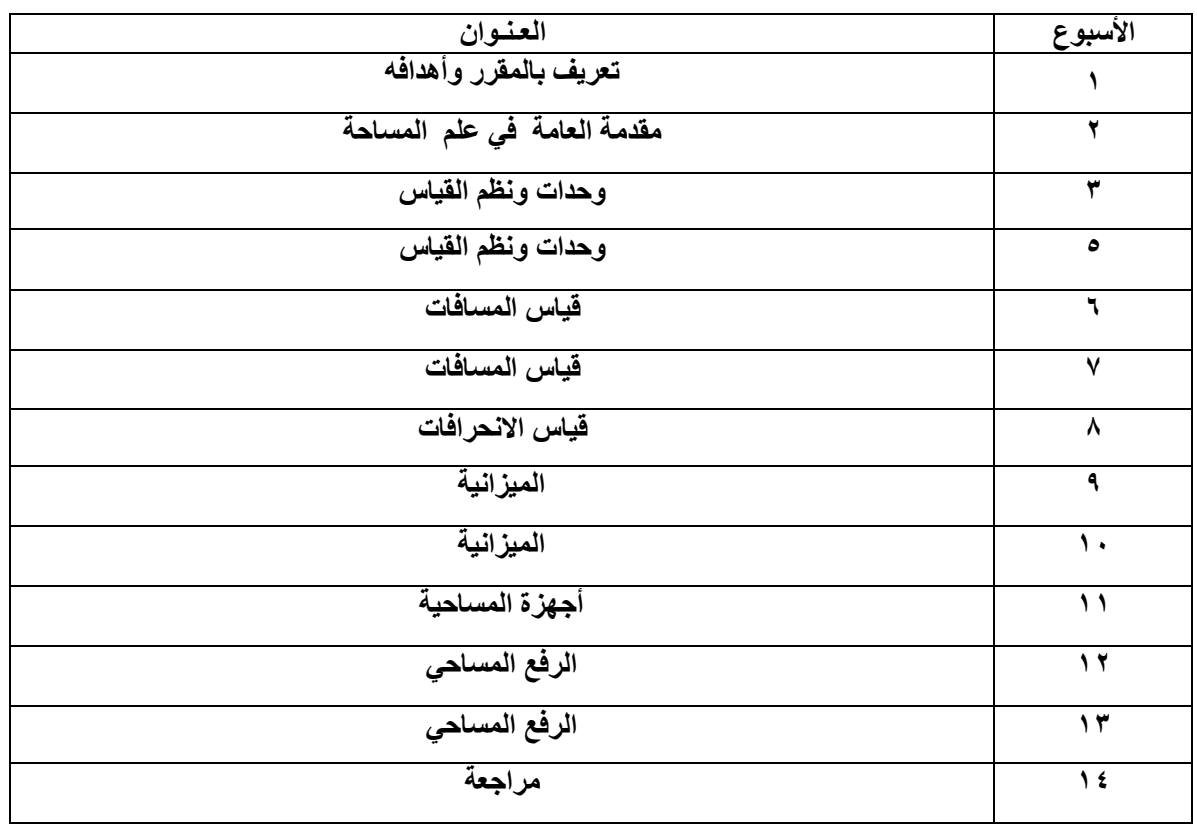

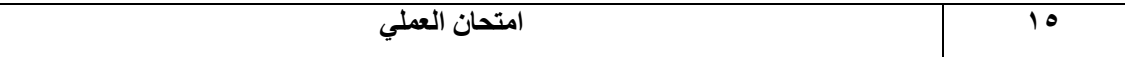

**الخطة األسبوعية للمفردات التطبيقات العملي )أ/ أماني الجهني( :**

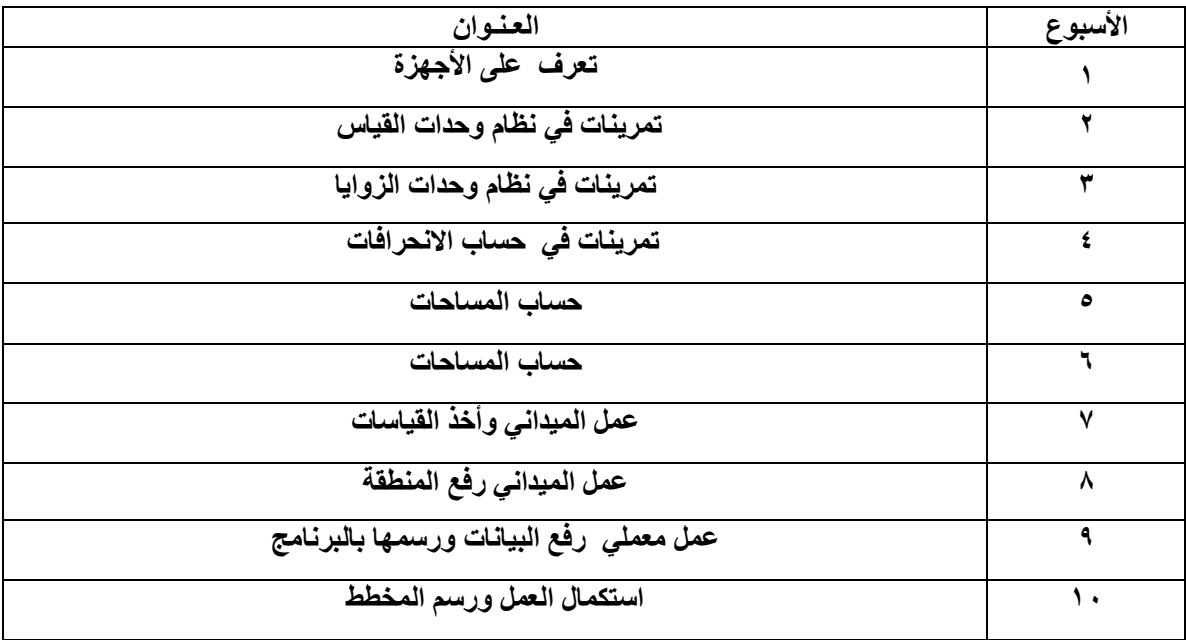

**البرامج المستخدمة في مقرر:**

- البرامج األساسية المستخدمة في نظام التشغيل Windows
- حزمة البرامج مايكروسوفت األوفيس Office Microsoft
- حزمة برامج المكتبية لنظم المعلومات الجغرافية 10.1 v Desktop ArcGIS
	- جوجل ايرث Earth Google
		- تطبيقات GPS

## **اإلدوات المستخدمة في مقرر :**

- الشواخص
- الشريط القياس متعدد
	- األوتاد والجنزير
		- البوصلة
		- GPS -
- أجهزة المساحية (التيودليت / محطة الشاملة)

## **القـوانـيـن** :

- يجب على الطالبة عدم تجاوز الحد الأدنى للحضور ومتمثلة ٧٥% أي لا يقل عن ٢١ ساعة من أصل ٢٨ ساعة مخصصة لمحاضرات نظرية وال يقل عن 18 ساعة من أصل 10 ساعة مخصصة لتطبيقات المعملية , وإال لن يسمح لطالبة بدخول في االختبار النهائي.
	- عدم تأخر في الحضور حيث تعتبر الطالبة متأخرة اثناء تأخرها عن موعد المحاضرة 5 دقائق, وغائبة عند تأخرها نصف ساعة من بدء محاضرة.
- يجب على الطالبة تسليم الواجبات والاختبارات القصيرة أسبوعياً، و أي تأخير سوف يخصم من درجات المخصصة لها )درجة عن كل يوم تأخير(.
	- اختبار الفصلي أو النهائي أو اختبار القصير إال في حاالت خاصة حسب ما تراها استاذة المقرر , حسب األنظمة الجامعة.

**التواصل** :

- البريد اإللكتروني.

- نظام إدارة التعلم.

**اهم الروابط التعليمية ومراجعيه لمقرر:** 

ArcGIS Desktop10 tutorials

[http://help.arcgis.com/en/arcgisdesktop/10.0/help/index.html#/ArcGIS\\_tutorials/00](http://help.arcgis.com/en/arcgisdesktop/10.0/help/index.html#/ArcGIS_tutorials/00v20000000t000000/) v20000000000000000000

**صفحة لموقع أستاذ المقرر بالجامعة:**

Website :<http://faculty.ksu.edu.sa/abukaleel/default.aspx> <http://fac.ksu.edu.sa/amaljohani/home>